## LI\_PROSTATE\_CANCER\_EPIGENETIC

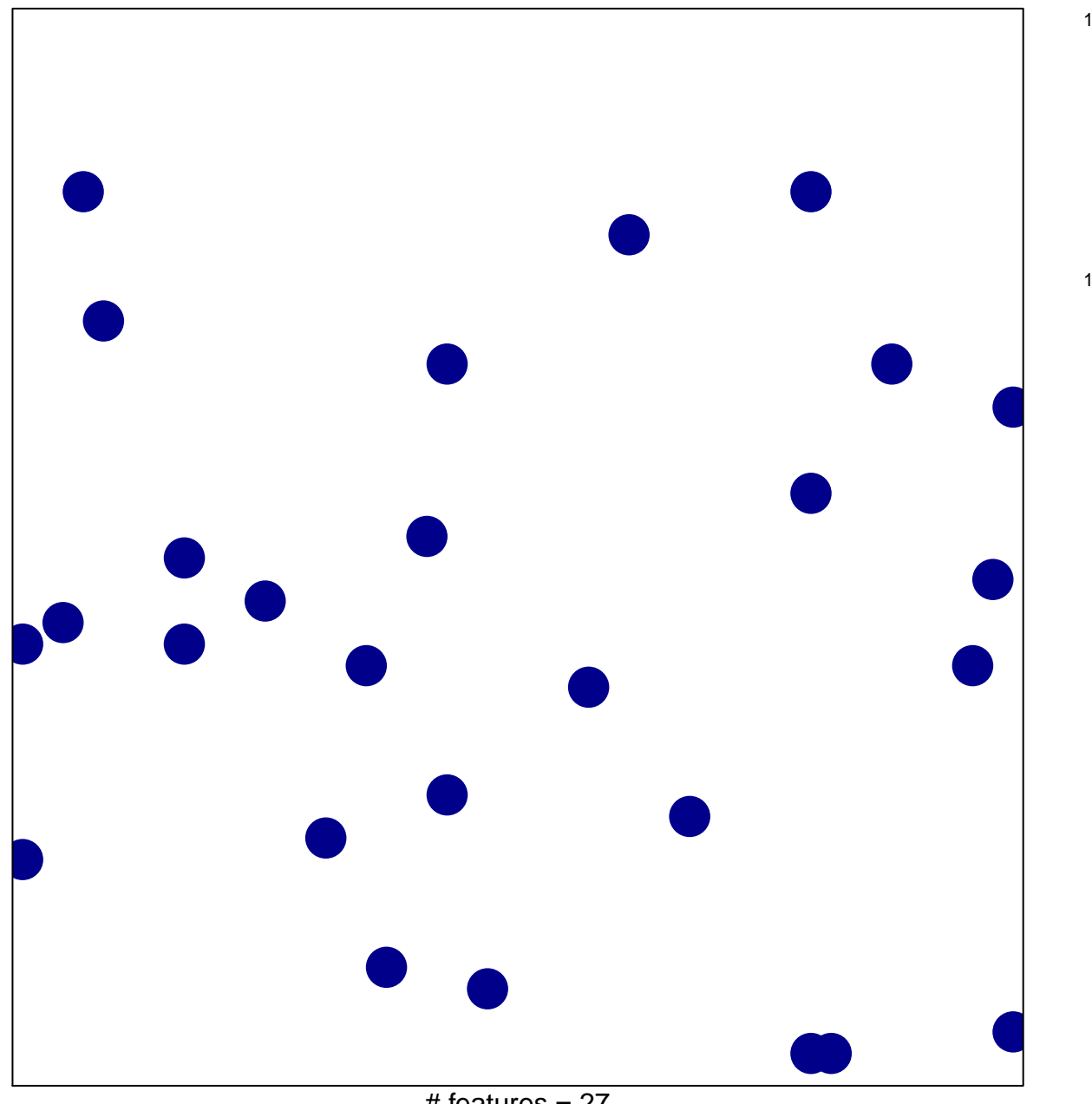

# features =  $27$ chi-square  $p = 0.85$ 

## **LI\_PROSTATE\_CANCER\_EPIGENETIC**

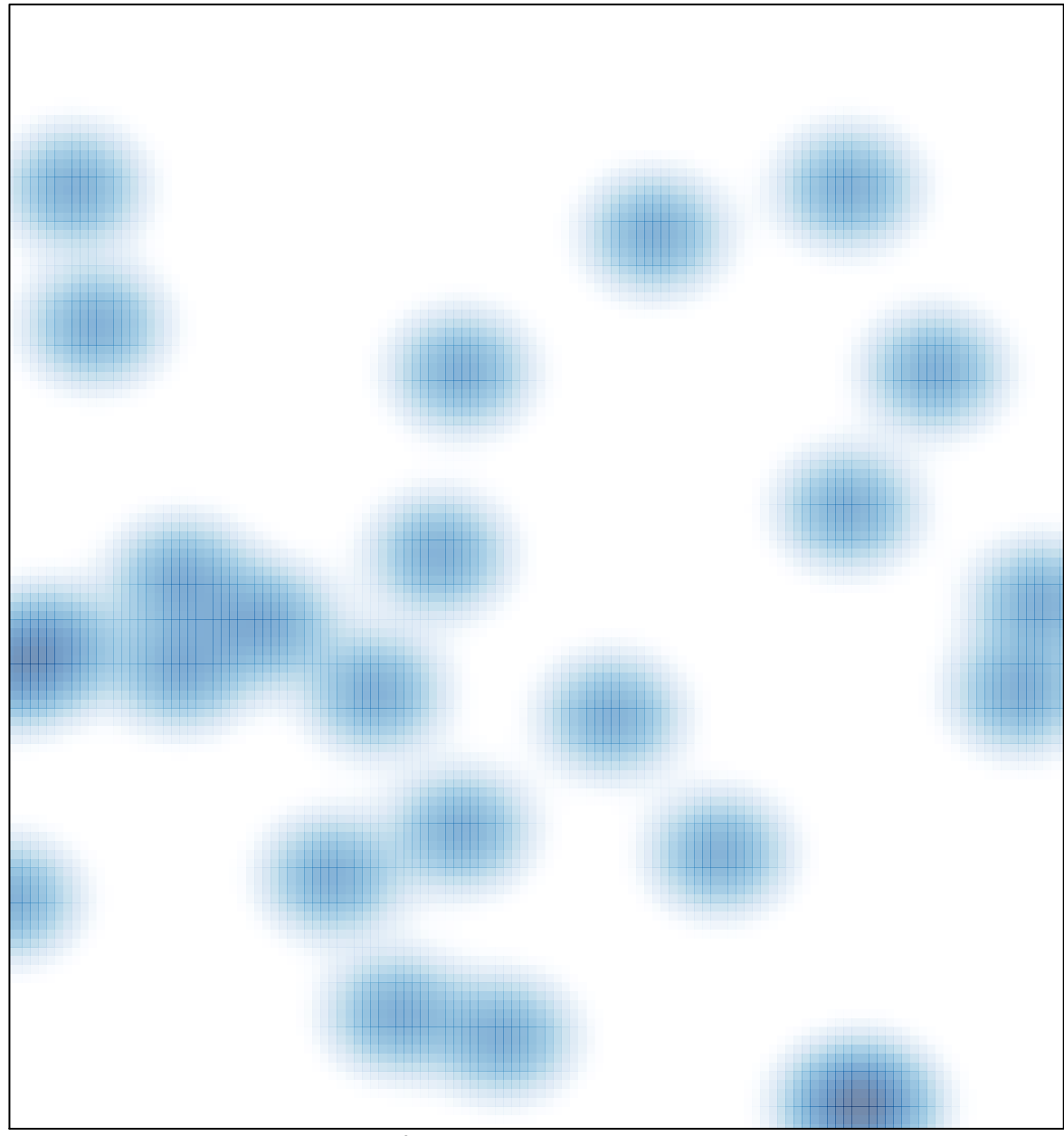

# features =  $27$ , max = 1